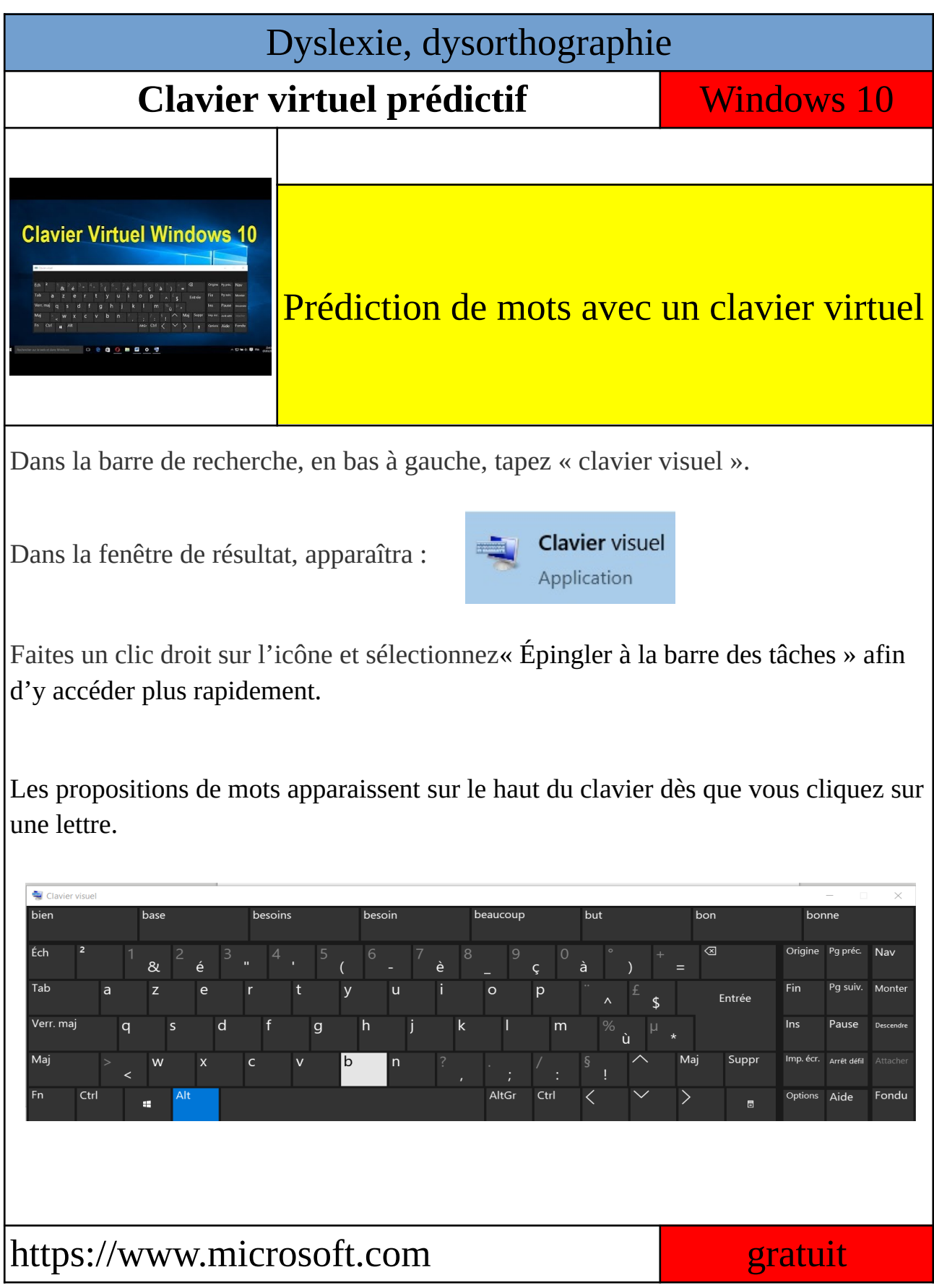

Benoit GODART - Professeur Ressource pour l'École Inclusive Rectorat de Versailles **octobre 2020**